# Servicio de Acceso Privado a RedUNAM

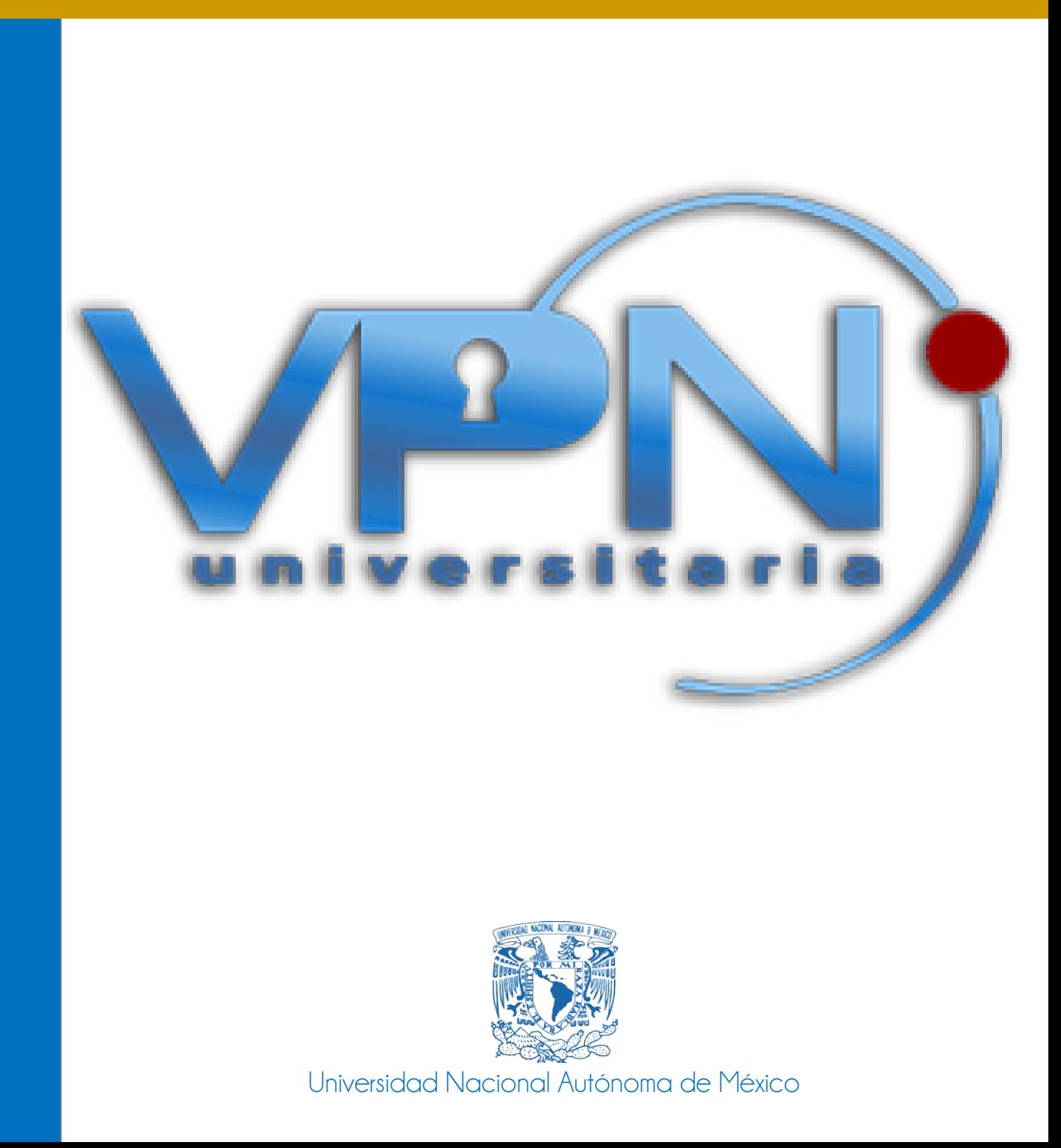

# Acerca de

La Universidad Nacional Autónoma de México en cumplimiento de su compromiso de apoyar la investigación y la docencia al intensificar el uso de TIC, pone a disposición de su comunidad académica y científica el servicio de conexión a través de una red privada virtual.

Ésta permite el acceso a la RedUNAM desde cualquier proveedor de Internet, con el fin de que sus académicos e investigadores puedan hacer uso de los recursos informáticos que por su naturaleza sólo era posible accederlos dentro de las instalaciones de la Universidad.

Mediante este servicio, los académicos e investigadores tienen acceso a la red para navegar por web a bibliotecas digitales, revistas especializadas, servidores de archivos (FTP), correo electrónico y acceso a computadoras a través de un protocolo seguro (SSH).

# Objetivo

Ofrecer una conexión remota y segura por WEB a la RedUNAM desde cualquier proveedor de Internet, con el fin de poder hacer uso de los recursos internos de la Universidad.

### Beneficios

- o Acceso remoto y seguro a recursos de la red, que hasta ahora sólo estaban disponibles desde instalaciones universitarias.
- o Confidencialidad de la información que se transfiera a través del Servicio de Acceso Privado a RedUNAM.
- o Hace accesibles los servicios desde cualquier proveedor de Internet.
- o Acceso a servicios bibliotecarios, publicaciones digitales o cualquier otra aplicación que requiera conexión desde RedUNAM.

# Tecnología

Este servicio está basado en la tecnología de redes privadas virtuales (VPN, por sus siglas en inglés) que permite que los usuarios de nuestra comunidad académica y científica puedan acceder a los servicios de la RedUNAM de manera segura y desde cualquier sitio remoto (hoteles, domicilios particulares, centros comerciales, cafés Internet, restaurantes, etc.), tanto en México como en el extranjero y en cualquier momento; es decir, extiende la RedUNAM hasta donde está conectado el usuario a través de un túnel cifrado, garantizando la confidencialidad de su información.

# Requisitos

# ¿Cómo me conecto?

#### **Requisitos de inscripción**

Para obtener una cuenta de acceso al Servicio de Acceso Privado a REDUNAM, es necesario ser académico o investigador.

Deberá tener una cuenta de correo electrónico activa, de cualquier dominio de la UNAM.

En caso contrario, puede obtener una cuenta de correo electrónico @comunidad.unam.mx, a tráves de [www.comunidad.unam.mx](http://www.comunidad.unam.mx/)

Una vez que tenga disponible un correo electrónico universitario, ingrese a [www.servicios.unam.mx](http://www.servicios.unam.mx/) en donde deberá llenar una solicitud electrónica para obtener el servicio.

Para acceder al servicio, deberá ingresar a [www.vpn.unam.mx,](https://vpn.unam.mx/) e introducir la cuenta y contraseña proporcionada por usted.

Coordinación del Centro de Atención a Usuarios. Dirección General de Cómputo y de Tecnologías de Información y Comunicación. UNAM Circuito exterior s/n, frente a Contaduría y Administración Tel. 5665-1966 Sin costo al: 01 800 900 8626 Dentro de Ciudad Universitaria exts. 46190 a la 94 [vpn@unam.mx](mailto:vpn@unam.mx)

#### **Nota:**

**Si eres usuario de los servicios de RIU o del Servicio de VPN y extraviaste tu contraseña, es necesario que atienda las [siguientes instrucciones](http://www.vpnuniversitaria.unam.mx/contrasena.html) (dando click [aquí\).](http://www.vpnuniversitaria.unam.mx/contrasena.html)**

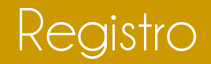

Si en la UNAM, te desempeñas como:

# **Trabajador**

(Nómina u Honorarios)

Accede al este [enlace para obtener tu cuenta de acceso privado a](http://www.servicios.unam.mx/)  [RedUNAM.](http://www.servicios.unam.mx/)

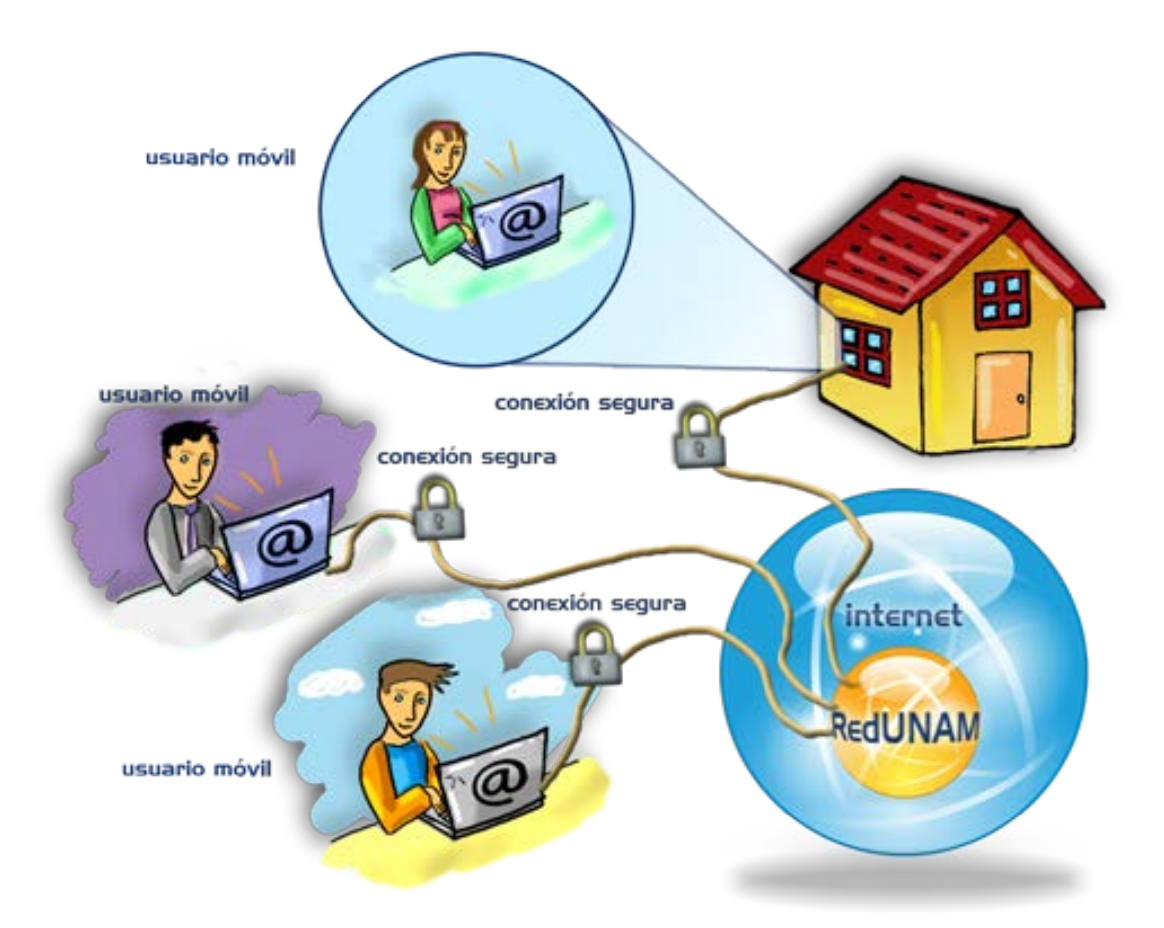

# Si en la UNAM, eres **Invitado**:

Accede al este [enlace para obtener tu cuenta de acceso privado a](https://vpnuniversitaria.unam.mx/VPNinicial/indexinvitados.jsp)  [RedUNAM.](https://vpnuniversitaria.unam.mx/VPNinicial/indexinvitados.jsp)

Si requiere mayor información acerca del servicio de acceso privado a RedUNAM, puede comunicarse al Centro de Atención a Usuarios de la DGTIC

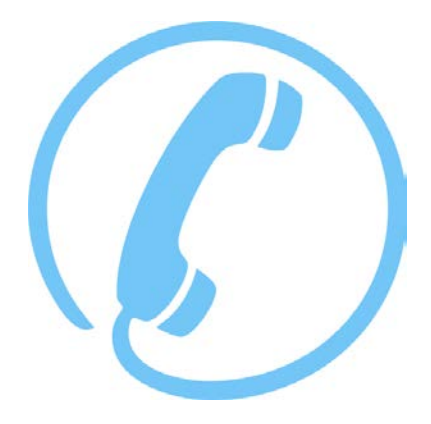

**Desde el interior de la República, sin costo** 01 (800) 900-8626

> **Desde el Distrito Federal** 5665-1966

**Dentro de Ciudad Universitaria** Extensiones 46190 a la 94

Especificaciones técnicas de los equipos.

- o Los dispositivos a conectar deben de contar con sistema operativo basado en Windows, MacOS X y Linux.
- o Contar con una conexión a Internet.
- o Contar con un navegador.
- <sup>o</sup> Haber obtenido el usuario y contraseña previamente.

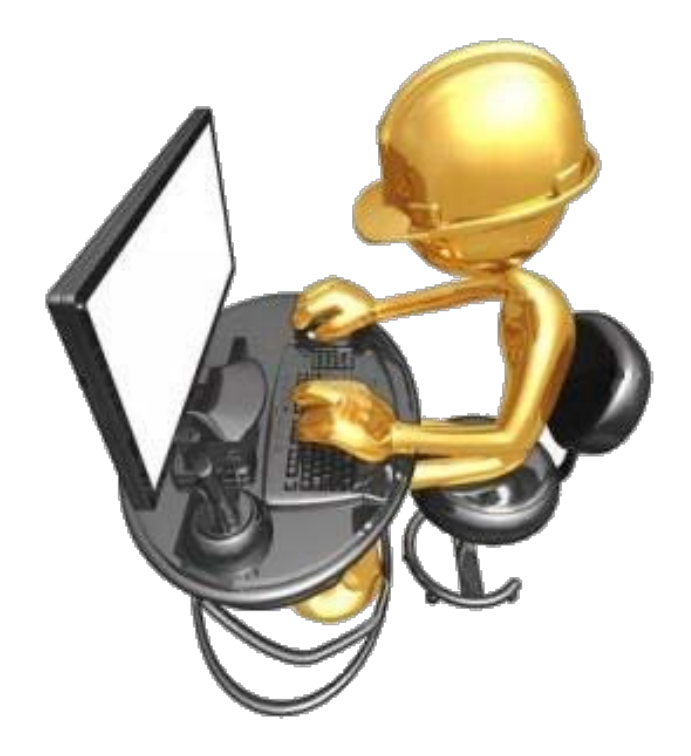

Recomendaciones y Requerimientos de Aplicaciones Web

- o Cookies y JavaScript deben estar habilitadas en su navegador.
- o Su sesión del Servicio de Acceso Privado a REDUNAM provee acceso solamente a recursos que su administrador configuró previamente para su uso.

# ¿Qué es el servicio de VPN?

Este servicio permitirá reforzar y elevar las actividades académicas y de investigación en la Universidad.

Una red privada virtual (VPN) conecta los componentes de una red sobre otra red. Las VPN logran esto al permitir que el usuario haga un túnel de Internet u otra red pública de tal forma que permita a los usuarios del túnel disfrutar de la misma seguridad y funciones que antes solo estaban disponibles en la red de la UNAM.

El Servicio de Acceso Privado a REDUNAM permite a los usuarios que trabajan desde su hogar o en otras instalaciones remotas (hoteles, domicilios particulares, centros comerciales, cafés Internet, restaurantes, etc.), tanto de México como en el extranjero conectarse en una forma segura a la red de la UNAM utilizando la infraestructura de enrutamiento que proporciona una red pública (como Internet).

Desde la perspectiva del usuario, el Servicio de Acceso Privado a REDUNAM es una conexión de punto a punto entre la computadora del usuario y el servidor de la UNAM al que se conectan.

Este servicio beneficiara en gran medida a los usuario se encuentran en cedes o campus foráneos como Ensenada, CEPE Taxco, Chicago, Texas Cuernavaca Juriquilla por mencionar algunos y que requieren acceder a la red de la UNAM.

Para hacer uso de esta tecnología los usuarios deberán autenticarse con una cuenta y contraseña que validara el hecho de ser un usuario autorizado.

# ¿Cómo obtengo mi cuenta?

Inicialmente este servicio se ofrecerá a todos los académicos de la UNAM a través de una solicitud electrónica en el sitio www.vpnuniversitaria.unam.mx

#### ¿A qué recursos de red puedo acceder?

Puedes acceder a bibliotecas digitales, bases de datos, etcétera, que tengan permisos para su acceso por WEB, únicamente con direccionamiento IP de la UNAM.

Por ejemplo puedes acceder a los recursos de la Biblioteca Digital de la Dirección General de Bibliotecas. http://bidi.unam.mx/

Recuerda que necesitas abrir las páginas desde el navegador de tu perfil del Servicio de Acceso Privado a REDUNAM.